# Meru Networks Location Feed  *Reference Guide*

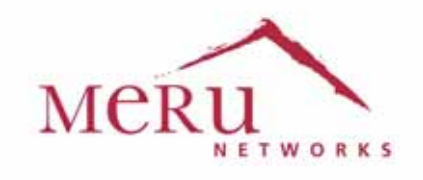

Meru Networks Location Feed Reference Guide

July 2014

 Copyright © Meru Networks, Inc., 2003–2013. All rights reserved. Other names and brands may be claimed as the property of other

# **Location Feed**

The location feed service captures parameters that your location engine can use to locate the position of a client / station in your network.

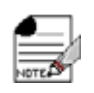

The location feed service is currently supported only for clients/stations connected to AP832 and AP822.

# **How It Works**

By default, the location feed service is disabled. When enabled, the location feed service captures various parameters (Location Report) at pre-defined intervals (default 3 seconds) and sends them as UDP packets to your location engine. You can use the location feed SDK to create a customized interface (wrapper) around your location engine to capture and process data from Meru controller location feed service.

**Figure 1:** *Location Feed Service*

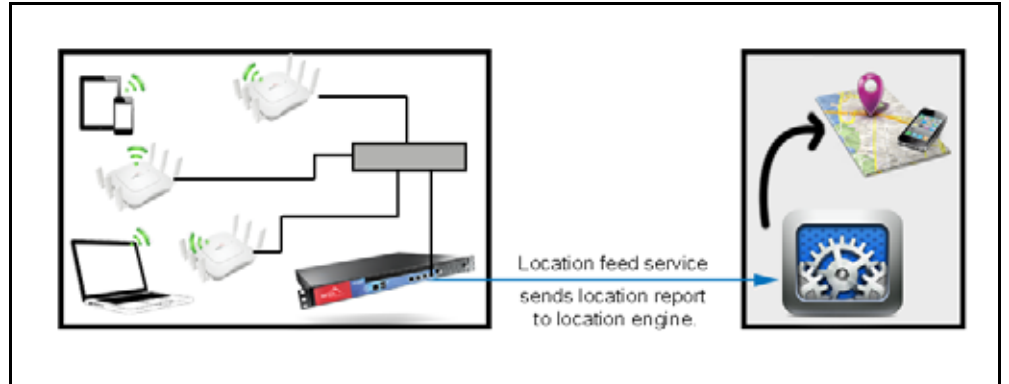

## **Using Location Feed Service**

To allow the controller to start sending location reports, enable the location feed service, specify the IP address and the port of your location engine and configure the time interval at which the location feed data is sent to your location engine (**LE**).

**default(15)# configure terminal default(15)(config)# location‐server enable default(15)(config)# location‐server ip‐address <ip‐address of LE> default(15)(config)# location‐server port <port of LE> default(15)(config)# location‐server report‐interval <report interval in sec‐ onds>**

# **Location Report**

A location report (which is sent as a UDP packet) is an encapsulation of one or more AP Report that further contains one or more AP radio report which contains one or more client reports.

**Figure 2:** *Location Feed Responses*

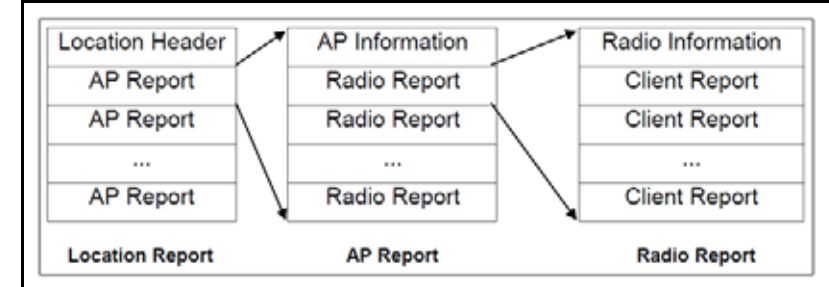

Typically the location report message format (packet) contains the following

- **•** Version: Version of the location feed
- **•** Response (Message) Type: Message type
- **•** Header Length: Specifies if the response contains additional headers.
- **•** Payload Length: Location feed payload length

# **Location Feed Message (Response) Types**

The location feed SDK has a list of API that you can use to request and parse location feed data. Request from your location feed engine are responded using the following message types:

| <b>Response Message</b> | <b>Description</b>                                                                       | <b>Header Length and</b><br><b>Description</b>               |
|-------------------------|------------------------------------------------------------------------------------------|--------------------------------------------------------------|
| LOC MSG TYPE DATA       | The data part of location<br>containing AP report,<br>Radio report and Client<br>report. | No additional data is available as<br>part of this response. |

**TABLE 1:** *Location Feed Response Type and Description*

| LOC_MSG_-<br>This message type is<br>TYPE_GET_AP_REQ<br>used to get the list of all<br>AP and radio info from<br>controller. The location<br>engine should send this<br>request to controller on<br>port 4301.                                                                                              | 1 - Signifies control message<br>sent by the location engine con-<br>tains additional header. For this<br>message, additional header con-<br>tains the Request ID that is set<br>by the location engine.                                                                                                    |
|----------------------------------------------------------------------------------------------------|----------------------------------------------------------------------------------------------------|
| LOC_MSG_-<br>This message type is<br>TYPE_GET_AP_RESP<br>used to send the list of all<br>AP and radio info from<br>controller. This message<br>is sent in response to<br>data:<br>LOC_MSG -<br>TYPE GET AP REQ mes-<br>sage received by<br>controller from your loca-<br>tion engine.<br>vice.<br>sequence. | 2- Signifies control message sent<br>by the location feed service in the<br>controller to your location engine<br>contains the following additional<br><b>Response ID:</b> This is set to the<br>requestID sent by your location<br>engine to the location feed ser-<br><b>Sequence ID: If the AP informa-</b><br>tion cannot be sent in a single<br>packet, it is split across<br>sequence of packets and this<br>value represents the part of<br>Last In Sequence: If the AP<br>information is sent in parts then<br>this flag is set to denote the last |

**TABLE 1:** *Location Feed Response Type and Description*

## **AP Report**

AP report contains MAC address of the Ethernet interface of the AP and an optional TLV value that specifies if the AP is up or down. The following are captured as part of an AP report

**AP MAC**: The MAC address of the Ethernet interface of the AP

## **Radio Report**

Radio report contains details about the radio channel in use, the channel width and the radio mode (a/b/g/n).

## **Client Report**

Client report contains the client MAC address, RSSI value, and flag that specify the clients connection status.

**TABLE 2:** *CLIENT REPORT FLAG DETAILS*

 $\sim$ 

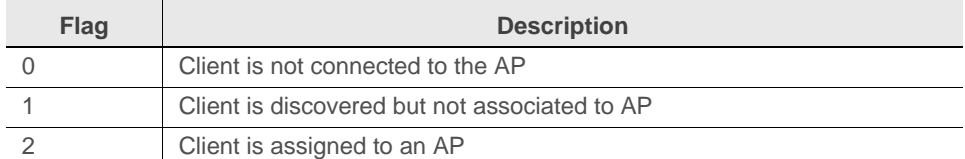

# **Location Feed SDK**

The location feed SDK is a set of C libraries that provide interfaces to capture responses from the controllers location feed service and parse them appropriately to your location engine.

#### **parse\_loc\_header**

Used to parse the location header on receiving the packet from the controller.

Usage: loc feed t parse loc header (void \*loc buf);

- **•** Parameters: loc\_buf
- **•** Return Value: Returns the pointer to location header or NULL on error

#### **get\_total\_ap\_records**

Used to get the total number of AP records in the location feed message from the controller.

Usage: int get total ap records (loc feed t \*loc feed);

- **•** Parameters: loc\_feed (Pointer to location header)
- **•** Return Value: An integer value if there are total AP records in feed, else **-1** on error.

#### **get\_first\_ap\_record**

Used to get the first AP record in the location feed.

Usage: ap\_record\_t \*get\_first\_ap\_record (loc\_feed\_t \*loc\_feed)

- **•** Parameters: loc\_feed: Pointer to location header.
- **•** Return Value: Pointer to first AP report and NULL if none.

#### **get\_next\_ap\_record**

Used to get the next AP record given the current AP record.

Usage: ap\_record\_t \*get\_next\_ap\_record (ap\_record\_t \*cur\_ap\_rec);

- **•** Parameters:
	- cur\_ap\_rec—Pointer to current AP record
- **•** Return Value: Pointer to next AP record on NULL if current is last

#### **get\_next\_ap\_rec\_tlv**

Used to process each TLV in the ap record. The first cur\_tlv is passed as NULL.

Usage: ap\_tlv\_t \*get\_next\_ap\_rec\_tlv (ap\_record\_t \*ap\_rec, ap\_tlv\_t \*cur\_tlv);

- **•** Parameters:
	- oap\_rec—AP records for which TLV parsing is needed.
	- ocur\_tlv—current TLV pointer. For the first TLV parsing this is NULL.
- **•** Return Value: Pointer to TLV or NULL if there is no more TLVs

### **get\_total\_radio\_records**

Used to get the total number of radio records in the location feed for the given AP record.

Usage: int get total radio\_records (ap\_record\_t \*ap\_rec);

- **•** Parameters:
	- ap rec—Pointer to AP record.
- **•** Return Value: Total radio records in AP record else -1 on error.

#### **get\_first\_radio\_record**

Used to get the first radio record for a given AP record.

Usage: radio record  $t * get$  first radio record (ap record  $t$  ap rec);

- **•** Parameters:
	- ap rec—Pointer to AP record
- **•** Return Value: Pointer to first radio record in AP record and NULL if none.

#### **get\_next\_radio\_record**

Used to get the next radio record given the current radio record.

Usage: radio record t \*get next radio record (radio record t \*cur radio rec);

- **•** Parameters:
	- cur\_radio\_rec—Pointer to current radio record.
- **•** Return Value: Pointer to next radio record on NULL if current is last

#### **get\_next\_radio\_rec\_tlv**

Used to process each TLV in the radio record. First time cur\_tlv is passed as NULL

Usage: radio tlv\_t \*get\_next\_radio\_rec\_tlv (radio\_record\_t \*radio\_rec, radio  $tlv$   $t *cur$   $tlv$ );

- **•** Parameters:
	- oradio\_rec—Radio records for which TLV parsing is needed.
	- ocur\_tlv—current TLV pointer. For the first TLV parsing this is NULL.
- **•** Return Value: Pointer to TLV or NULL if there are no more TLVs

#### **get\_total\_client\_records**

Used to get the total number of client records in the location feed for the given radio record.

Usage: int get\_total\_client\_records (radio\_record\_t \*radio\_rec);

- **•** Parameters
	- radio rec—Pointer to radio record
- **•** Return Value: Total client records in radio record else -1 on error.

#### **get\_first\_client\_record**

Used to get the first client record for a given radio record.

Usage: client record t \*get first client record (radio record t radio rec);

- **•** Parameters:
	- radio rec—Pointer to radio record
- **•** Return Value: Pointer to first client record in radio record and NULL if none.

#### **get\_next\_client\_record**

Used to get the next client record given the current client record.

Usage: client\_record\_t \*get\_next\_client\_record (client\_record\_t \*cur\_cli‐ ent\_rec);

- **•** Parameters
	- cur\_client\_rec—Pointer to current client record
- **•** Return Value : Pointer to next client record on NULL if current is last

#### **get\_next\_client\_rec\_tlv**

Used to process each TLV in the client record. First time cur\_tlv is passed as NULL.

```
Usage: client_tlv_t *get_next_client_rec_tlv (client_record_t *client_rec, cli‐
ent tlv t *cur tlv);
```
- **•** Parameters:
	- oclient\_rec—Client records for TLV that needs to be parsed.
	- ocur\_tlv—Current TLV pointer. For the first TLV parsing this is NULL.
- **•** Return Value : Pointer to TLV or NULL if there is no more TLVs

## **Sample Codes**

The following code samples, written in C language, illustrate making location request calls using the APIs and followed by the code to parse response from the System Director location service.

## **Making a Request**

#### {

```
    char buf[BUFLEN];
    int slen = sizeof(se_addr);
loc feed t *loc feed;
    ap_record_t *ap_rec;
radio record t *rd rec;
client record t *cl rec;
    client_tlv_t *cl_tlv;
int ap offset = 0;
int cl offset = 0;
```

```
    int len;
   loc get ap req hdr t loc req hdr;
       /* Build a location get request message to get all APs */
       loc_req_hdr.request_id = 1;
       len = loc_build_feed_header(buf, LOC_VERSION, LOC_MSG_TYPE_GET_AP_REQ,
                                                                   sizeof(loc_req_hdr), (void *)&loc_req_hdr);
       /* Socket for Location Engine control messages */
   if ((cl sock = socket(AF_INET, SOCK_DGRAM, 0)) == -1) {
               printf("\nCannot create socket");
               return ‐1;
       }
       memset((char *)&cl_addr, 0, sizeof(cl_addr));
   cl addr.sin family=AF_INET;
   cl addr.sin addr.s addr=inet addr("127.0.0.1");
       cl_addr.sin_port=htons(0x10cd);
       printf("\nSent Get all AP request to location daemon");
       /* Socket for Location feed messages from controller */
   if ((se sock = socket(AF_INET, SOCK_DGRAM, 0)) == -1) {
               printf("\nCannot create socket");
               return ‐1;
       }
       memset((char *)&se_addr, 0, sizeof(se_addr));
   se addr.sin family = AF INET;
       se_addr.sin_port = htons(10000);        /* Default port of Location engine config‐
ured on controller */
       se_addr.sin_addr.s_addr = htonl(INADDR_ANY);
   if (bind(se sock, (struct sockaddr *)&se addr, sizeof(se addr)) == -1) {
               printf("\nCannot bind");
               return ‐1;
}
```

```
    /* Send Get ALL AP request */
       if (sendto(cl_sock, buf, len, 0, (struct sockaddr *)&cl_addr,
                sizeof(cl.addr)) == -1) {
        printf("\nError sending Get all AP request to location daemon %s\n",
                               strerror(errno) );
                return 0;
}
       /* Receive message which will contain one GET ALL APs and all location feed */
       while (1) {
                if (recvfrom(se_sock, buf, BUFLEN, 0, (struct sockaddr *)&se_addr,
                                            &slen)==‐1) {
                         printf("\nError in packet recv");
}
                /* Call an API which will invoke the apis to parse TLVs */
                process_location_buf(buf);
}
```
## **Handling Response**

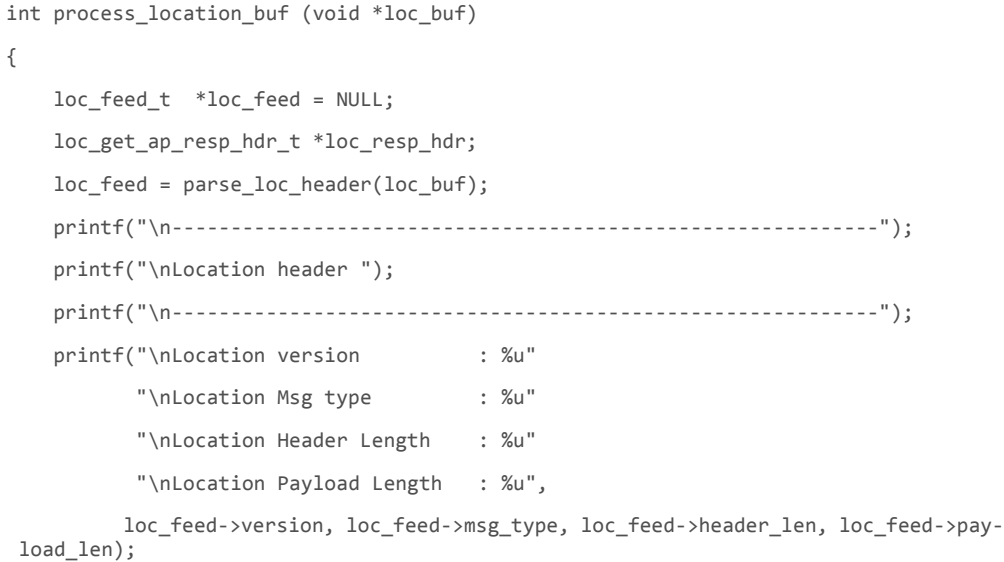

 **/\* Get ALL AP response \*/**

```
    if (loc_feed‐>msg_type == LOC_MSG_TYPE_GET_AP_RESP) {
            loc_resp_hdr = (loc_get_ap_resp_hdr_t *)loc_feed‐>data;
            printf("\n‐‐‐‐‐‐‐‐‐‐‐‐‐‐‐‐‐‐‐‐‐‐‐‐‐‐‐‐‐‐‐‐‐‐‐‐‐‐‐‐‐‐‐‐‐‐‐‐‐‐‐‐‐‐‐‐‐‐‐‐");
    printf("\nLocation Response Id : %u"
                           "\nLocation Sequence Id      : %u"
                           "\nLocation Last sequence    : %s",
                           loc_resp_hdr‐>response_id, loc_resp_hdr‐>seq_id,
            ((loc\_resp\_hdr - >last\_in\_seq == 1) ? "Yes" : "No"));
    }
```